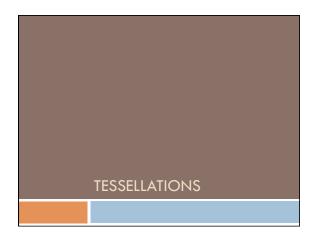

## Tessellation: Tiling a plane Filling a plane with a shape or image – no gaps From Latin "tessella" - a small cubical piece of clay, stone or glass used to make mosaics. The word "tessella" means "small square" ... from "tessera" - square ... which in its turn is from the Greek word for "four"

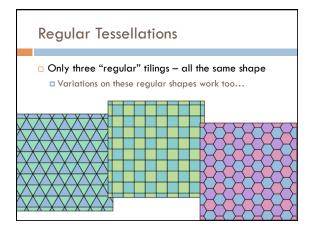

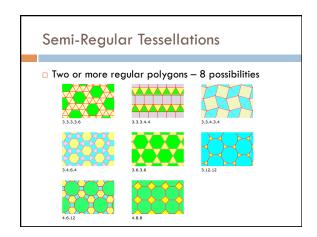

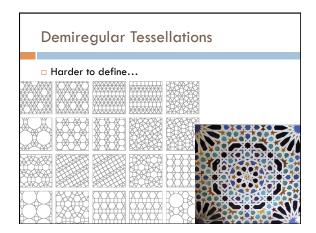

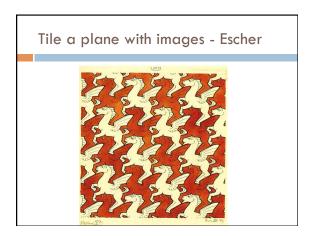

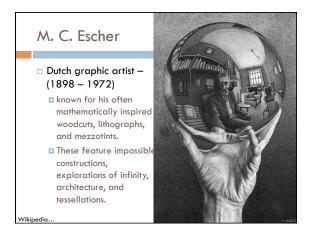

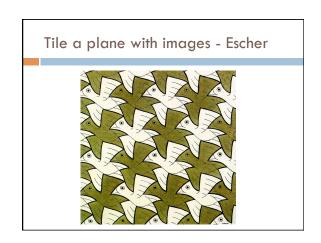

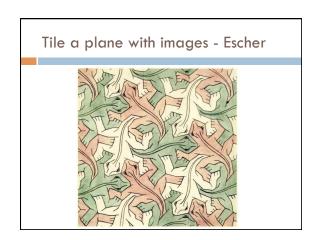

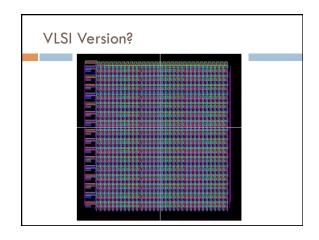

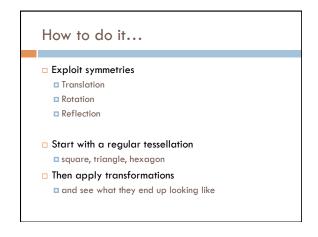

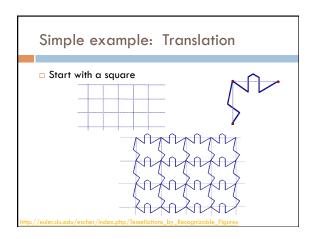

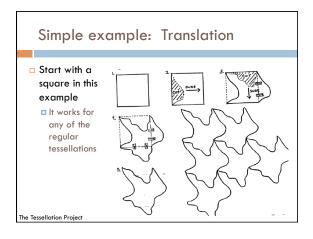

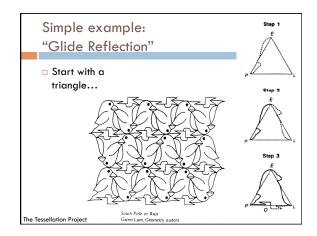

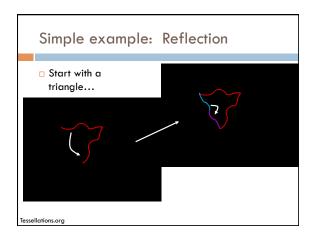

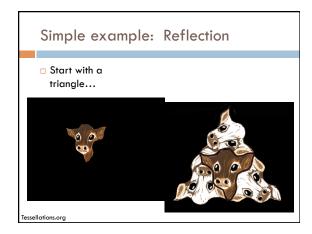

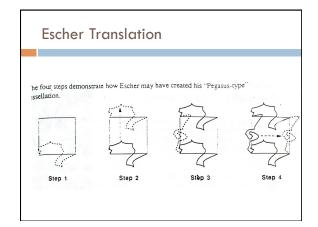

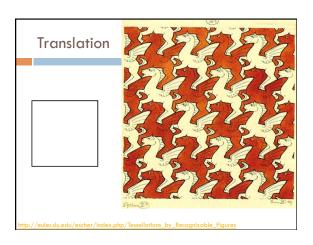

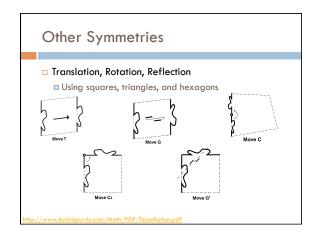

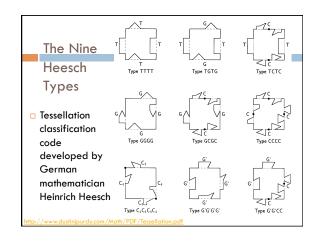

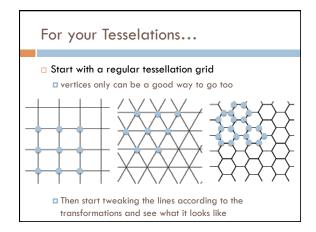

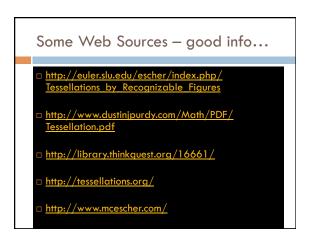

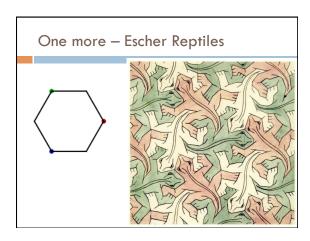